Департамент образования Администрации г.о. Самара муниципальное бюджетное учреждение дополнительного образования «Центр детского творчества «Восход» городского округа Самара

## УТВЕРЖДАЮ

Принято на заседании Педагогического совета

Протокол № 3 от 29 мая 2023г.

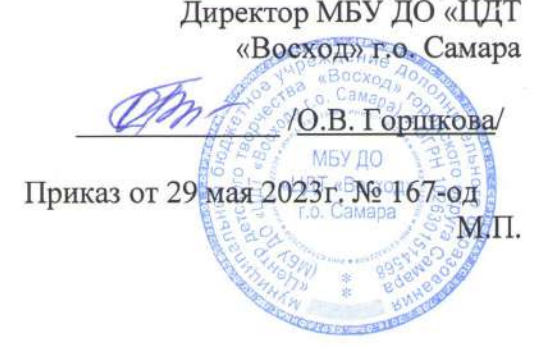

#### ДОПОЛНИТЕЛЬНАЯ ОБЩЕОБРАЗОВАТЕЛЬНАЯ

## ОБЩЕРАЗВИВАЮЩАЯ ПРОГРАММА

## «КОМПЬЮТЕРНЫЙ МИР»

Направленность: техническая

Уровень программы: базовый

Возраст обучающихся: 8 - 12 лет

Срок реализации: 2 года

Разработчик программы: Махмудова Нурия Шамильевна педагог дополнительного образования

Самара, 2023

# **1. ПОЯСНИТЕЛЬНАЯ ЗАПИСКА**

## **1.1.Направленность программы**

Дополнительная общеобразовательная общеразвивающая программа «Компьютерный мир» имеет **техническую направленность и базовый уровень.**

# **1.2.Нормативно-правовая основа написания программы**

Данная программа составлена на основе Федерального государственного образовательного стандарта начального общего образования, нормативных документов и учебно-методического обеспечения реализации программы:

1. Федеральный закон от 29.12.2012 г. № 273-ФЗ «Об образовании в Российской Федерации»

2. Указ Президента РФ от 21.07.2020 г. № 474 «О национальных целях развития Российской Федерации на период до 2030 года»

3. Концепция развития дополнительного образования до 2030 года (утверждена распоряжением Правительства РФ от 31.03.2022 № 678-р)

4. Стратегия развития воспитания в Российской Федерации на период до 2025 года (Утверждена Распоряжением Правительства РФ от 29.05.2015г. № 996-р)

5. План мероприятий по реализации в 2021-2025 годах Стратегии развития воспитания в Российской Федерации на период до 2025 года (утвержден распоряжением Правительства Российской Федерации от 12.11.2020 № 2945-р)

6. Приказ Министерства образования и науки Российской Федерации от 23.08ю2017 № 816 «Об утверждении Порядка применения организациями, осуществляющими образовательную деятельность, электронного обучения, дистанционных образовательных технологий при реализации образовательных программ»

7. Приказ Министерства просвещения РФ от 27.07.2022 № 629 «Об утверждении Порядка организации и осуществления образовательной деятельности по дополнительным общеобразовательным программам»

8. Приказ Министерств просвещения РФ от 03.09.2019 № 467 «Об утверждении Целевой модели развития региональных систем дополнительного образования детей»

9. Постановление Главного государственного санитарного врача Российской Федерации от 28.09.2020 г. № 28 "Об утверждении санитарных правил СП 2.4. 3648-20 "Санитарно-эпидемиологические требования к организациям воспитания и обучения, отдыха и оздоровления детей и молодежи"

10. Стратегия социально-экономического развития Самарской области на период до 2030 года (утверждена распоряжением Правительства Самарской области от 12.07.2017 № 441)

11. Письмо Министерства образования и науки РФ от 18.11.2015 № 09-3242 «О направлении информации» (с «Методическими рекомендациями по проектированию дополнительных общеразвивающих программ (включая разноуровневые программы)»

12. Письмо Министерства образования и науки Самарской области от 30.03.2020 № МО-16-09-01/434-ТУ (с «Методическими рекомендациями по подготовке дополнительных общеобразовательных программ к прохождению процедуры экспертизы (добровольной сертификации) для последующего включения в реестр образовательных программ, включенных в систему ПФДО»)

# **1.3.Актуальность программы**

Запрос современного социума

Запрос детей

Запрос родителей

#### **Культура общения с компьютером очень актуально в современном мире**

#### **Новизна программы**

Новизна программы заключается в опережении возрастных рамок изучения компьютерной грамотности.

Наряду с практическим применением компьютерных знаний детей учат теоретическому подходу к современным компьютерным технологиям.

Дополнительная общеобразовательная программа «Компьютерный мир» состоит из 6 модулей:

- 1. Компьютер это просто.
- 2. Электронная палитра.
- 3. Ничего на свете лучше нету, чем гулять по Интернету!
- 4 Собирайся народ, у нас Презентация идет!
- 5 Текстовый редактор как инструмент.
- 6 Не так страшна табличка, как о ней судачат!

#### **Отличительная особенность и педагогическая целесообразность программы**

Отличительная особенность программа заключается в особенности преподавания материала каждого модуля и его подачи. Упор педагогом делается на основные базовые понятия. У воспитанников отсутствует теоретическая база пользования компьютерными технологиями. Обучающиеся выполняют практические задания на компьютерах, но совершенно не владеют теоретическим обоснованием выполнения данных заданий.

Данная программа направлена на решение педагогических и воспитательных задач, соответствующих приоритетным направлениям социально- экономическому и социальнокультурному развитию Самарской области.

#### **1.4. Цели и задачи программы**

#### **Цели программы:**

1.сформировать знания, умения и навыки простейших компетенций в работе с компьютером на уровне пользователя.

2.подготовка учащихся к активной полноценной жизни и работе в условиях информационного общества (пространства).

#### **Задачи программы:**

#### **Обучающие задачи:**

**-** знакомство с устройством компьютера и способов введения команд с помощью клавиатуры;

- знакомство с функциональными возможностями программ Paint, Internet браузеров;

- обучить основам редактирования изображений компьютерной графики;
- знакомство с программным обеспечением компьютера;

 знакомство с функциональными возможностями программ текстового редактора, табличного процессора;

 формирование навыков создания презентаций, электронных таблиц, электронных документов с помощью программ;

 обучение последовательности команд с помощью клавиатуры для создания презентаций, электронных таблиц, электронных документов;

 обучить основам презентаций, электронных таблиц, электронных документов (правилам, приемам и средствам изображения и вывода на мониторе);

 обучить основам редактирования электронных документов электронных таблиц, презентаций.

#### **Развивающие задачи:**

- формирование навыков создания изображений с помощью программы Paint;

- обучение последовательности команд с помощью клавиатуры для создания изображений компьютерной графики;

- обучить основам компьютерной графики (правилам, приемам и средствам изображения и вывода на мониторе);

 развитие познавательных интересов, интеллектуальных и творческих способностей путем освоения и использования методов информатики и средств ИКТ;

 освоение системы базовых знаний, отражающих вклад информатики в формирование современной научной картины мира, роль информационных процессов в обществе, биологических и технических системах;

 овладение умениями применять, анализировать, преобразовывать информационные модели реальных объектов и процессов, используя при этом информационные и коммуникационные технологии (ИКТ).

## **1.5. Возраст детей**

Данная дополнительная общеобразовательная общеразвивающая программа рассчитана на детей *младшего школьного* возраста.

**1.6. Срок реализации программы -** программа рассчитана на полную реализацию в течение двух лет. Объем программы: 144 часа - 1 год обучения. 144 часа – 2 год обучения. Итого 288 часов полного обучения.

## **1.7.** *Формы (групповые, индивидуальные и др.) организации деятельности и режим (периодичность и продолжительность) занятий.*

По количеству учащихся программой предусматривается групповая форма обучения. Продолжительность занятий: 1 и 2 год обучения - два академических часа, разделенных десятиминутными перерывами для отдыха и физических упражнений детей два раза в неделю.

## **1.8. Ожидаемый результат.**

В результате обучения по дополнительной общеобразовательной общеразвивающей программе «Компьютерный мир» должны быть достигнуты определенные результаты.

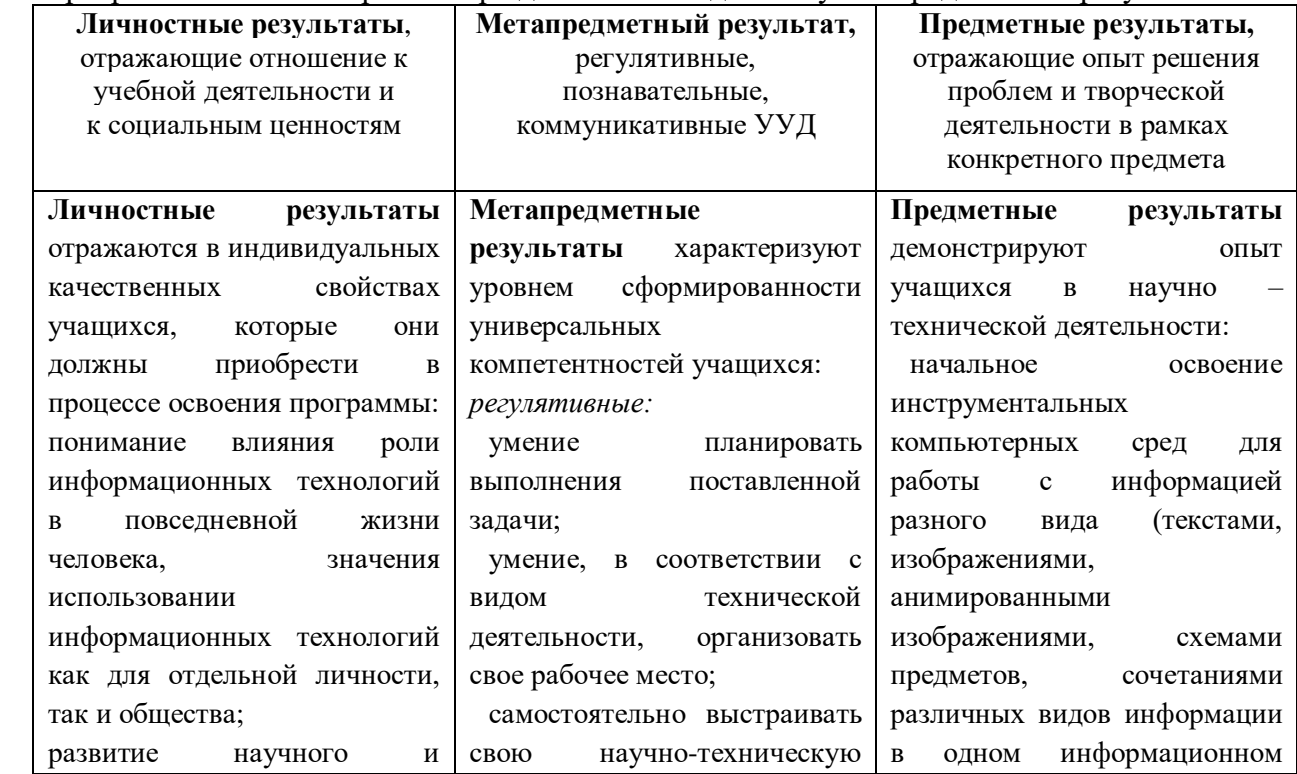

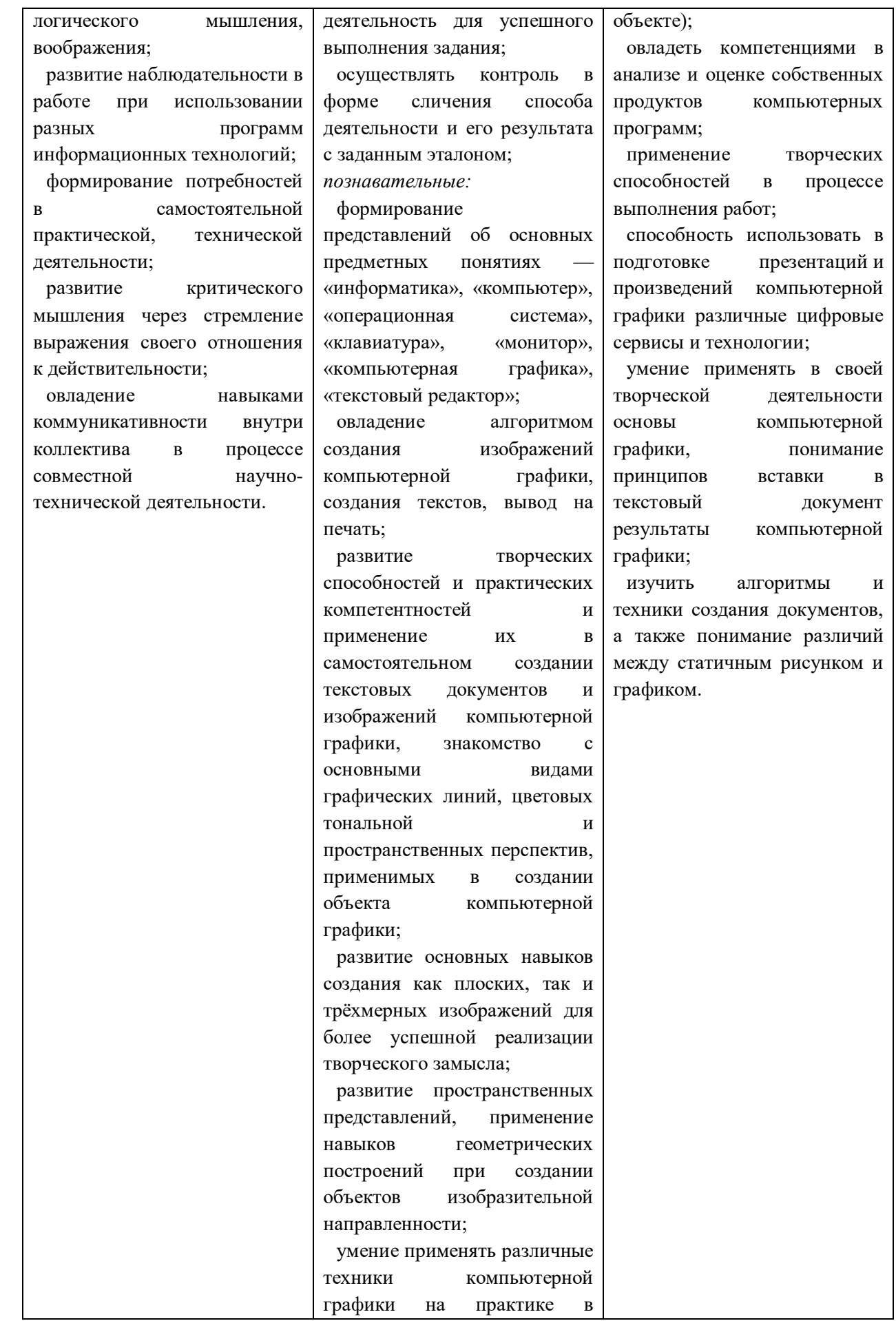

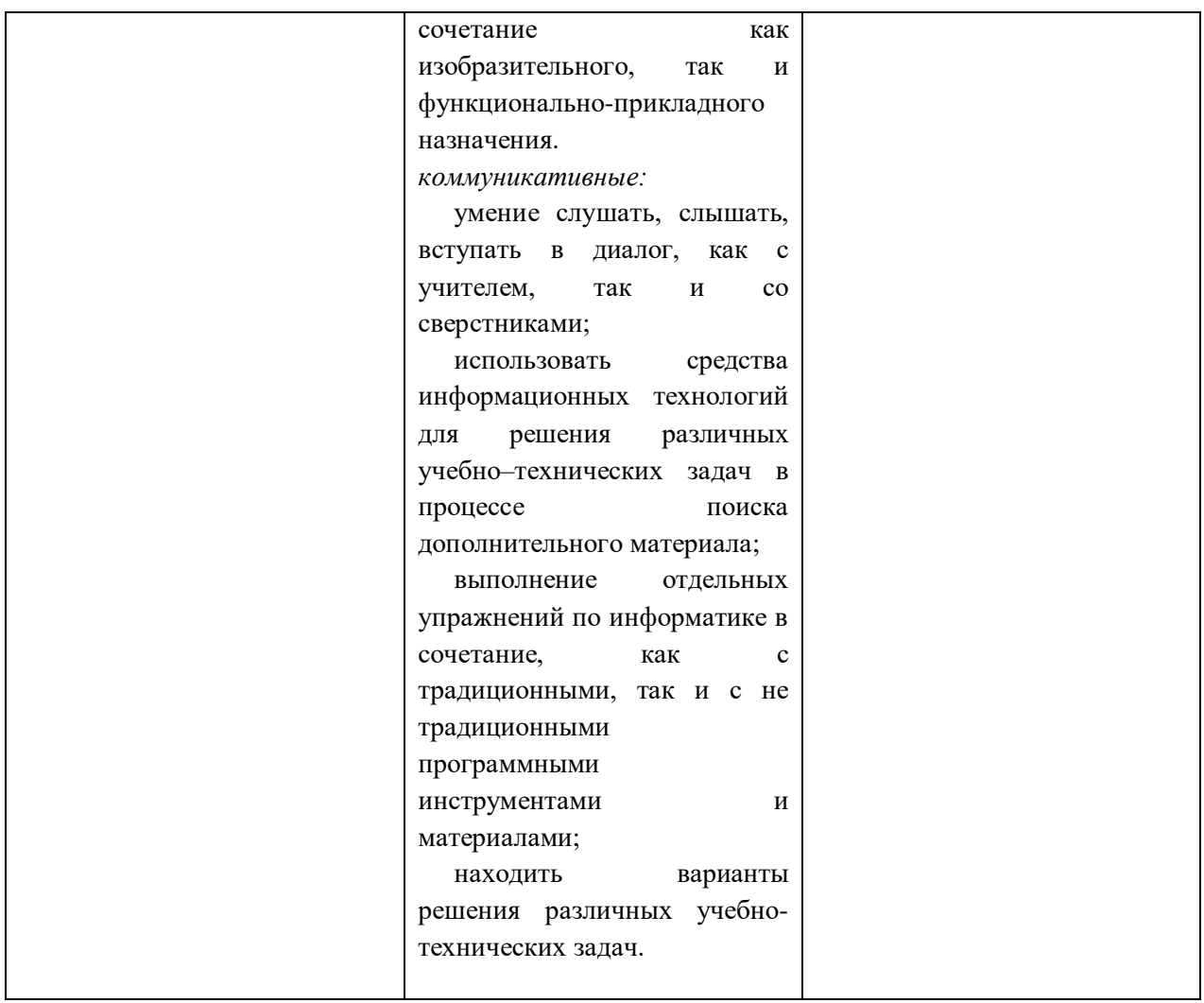

# **2. УЧЕБНЫЙ ПЛАН ПРОГРАММЫ**

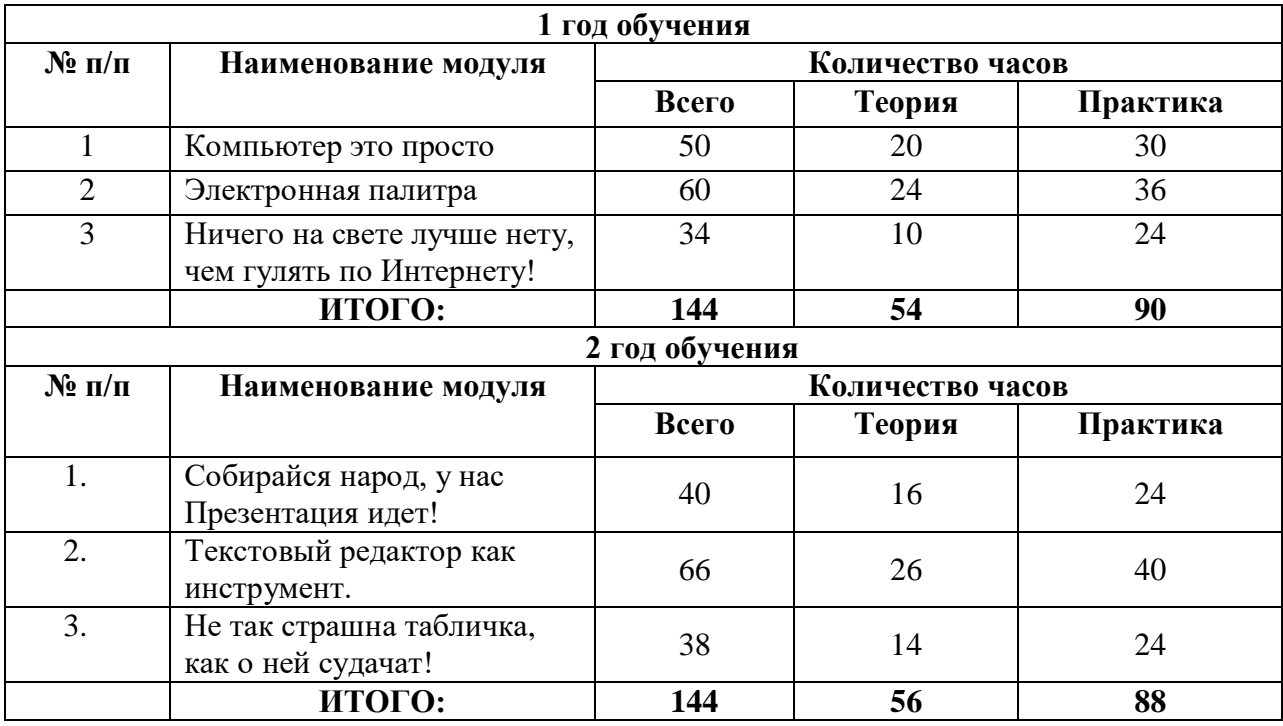

## **3. СОДЕРЖАНИЕ ПРОГРАММЫ**

## **1 год обучения**

## **3.1 МОДУЛЬ № 1 «КОМПЬЮТЕР ЭТО ПРОСТО».**

**Цель:** сформировать знания, умения и навыки простейших знаний по устройству компьютера и простейшего программного обеспечения.

## **Задачи:**

#### *Обучающие задачи:*

**-** знакомство с устройством компьютера и способов введения команд с помощью клавиатуры;

знакомство с программным обеспечением компьютера;

## *Развивающие задачи:*

- обучение последовательности команд с помощью клавиатуры;

 развитие познавательных интересов, интеллектуальных и творческих способностей путем освоения и использования методов информатики и средств ИКТ;

 освоение системы базовых знаний, отражающих вклад информатики в формирование современной научной картины мира, роль информационных процессов в обществе, биологических и технических системах;

#### **Ожидаемые результаты:**

**-** понимание влияния роли информационных технологий в повседневной жизни человека, значения использовании информационных технологий как для отдельной личности, так и общества;

- формирование представлений об основах устройства компьютера;

- формирование представлений об основных предметных понятиях — «информатика», «компьютер», «операционная система», «клавиатура», «монитор», «компьютерная графика», «текстовый редактор»;

**-** начальное освоение инструментальных компьютерных сред для работы с информацией разного вида.

| $N_2$          | Наименование тем                                           | Количество часов |          |                |                       |
|----------------|------------------------------------------------------------|------------------|----------|----------------|-----------------------|
| $\Pi$ . $\Pi$  |                                                            | Теория           | Практика | Всего          | Форма<br>контроля     |
| $\mathbf{1}$   | Вводное<br>занятие.<br>Правила<br>техники<br>безопасности. | $\overline{2}$   |          | $\overline{2}$ | Беседа,<br>наблюдение |
| 2              | Информация<br>$\mathbf{M}$<br>информационные<br>процессы   | $\overline{2}$   |          | $\overline{2}$ | Беседа,<br>наблюдение |
| 3              | Устройство<br>компьютера                                   | 6                | 10       | 16             | Беседа,<br>наблюдение |
| $\overline{4}$ | файловая<br>Файлы и<br>система                             | 4                | 8        | 12             | Беседа,<br>наблюдение |
| $\mathfrak{H}$ | Программное<br>обеспечение ПК                              | 6                | 10       | 16             | Беседа,<br>наблюдение |

**Учебно-тематический план модуля №1 «Компьютер это просто»**

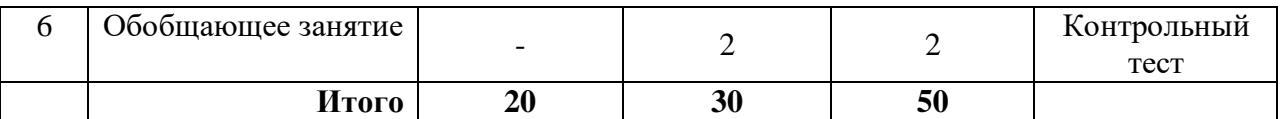

## **Содержание программы реализуемого модуля №1 «Компьютер это просто» Тема 1. Вводное занятие. Правила техники безопасности (2 ч.).**

Знакомство с планом работы на учебный год и направлениями деятельности. С правилами поведения, с соблюдениями правил техники безопасности при работе с компьютером.

## **Тема 2. Информация и информационные процессы (2 ч.).**

Информация. Виды информации. Информационные процессы.

## **Тема 3. Устройство компьютера (16 ч.).**

Внешние устройства компьютера. Правила работы с клавиатурой. Работа с клавиатурным тренажером. Мышью. Назначение основных клавиш клавиатуры. При работе с клавиатурным тренажером использовать строчные, заглавные буквы, точку, запятую, пробел. Переключаться с латинских букв на русские и наоборот.

#### **Тема 4. Файлы и файловая система (12 ч.).**

Представление о файловой системе. Каталоги. Дерево каталогов. Папки. Копирование, перемещение, удаление файлов и папок. Рисование дерева каталогов для папки игры. Работа с флешкой (копирование туда игр, создание папки, перенос игры, переименовывание папки). Удаление информации с USB-носителя.Т

## **Тема 5. Программное обеспечение ПК (16 ч.).**

Виды программного обеспечения. Операционная Система. Краткая история создания. Назначение и принципы работы. Загрузка и порядок завершения работы. Рабочий стол. Панель задач. Окно как основное понятие. Режимы работы окон. Типы окон. Структура окон различных типов. Загрузка компьютера. Открытие нескольких окон одновременно, различные виды размещения их на рабочем столе. Сравнение внешнего вида окон различных программ. Завершение работы компьютера. Основы интерфейса Windows. Структуру окон различных типов. Основные приемы работы в Windows. Загружать Windows. Открывать окна программ, сворачивать, закрывать, перемещать, изменять размеры. Графический интерфейс ОС.

## **Тема 6. Обобщающее занятие года. Проведение тестового занятия (2 ч.).**

Проведение тестов теоретического и практического характера, как проверка понимания полученных теоретических и практических знаний, умений навыков за прошедший учебный год.

## **3.2 МОДУЛЬ № 2 «ЭЛЕКТРОННАЯ ПАЛИТРА».**

**Цель:** сформировать знания, умения и навыки простейших компетенций в работе с графическим редактором Paint.

## **Задачи:**

## *Обучающие задачи:*

- знакомство с функциональными возможностями программ Paint;

- обучить основам редактирования изображений компьютерной графики;

## *Развивающие задачи:*

- формирование навыков создания изображений с помощью программы Paint;

обучение последовательности команд с помощью клавиатуры для создания изображений компьютерной графики;

- обучить основам компьютерной графики (правилам, приемам и средствам изображения и вывода на мониторе);

#### **Ожидаемые результаты:**

**-** овладение алгоритмом создания изображений компьютерной графики в Paint;

- развитие творческих способностей и практических компетентностей и применение их в самостоятельном создании изображений компьютерной графики, знакомство с основными видами графических линий, цветовых тональной и пространственных перспектив, применимых в создании объекта компьютерной графики; - применение творческих способностей в процессе выполнения работ.

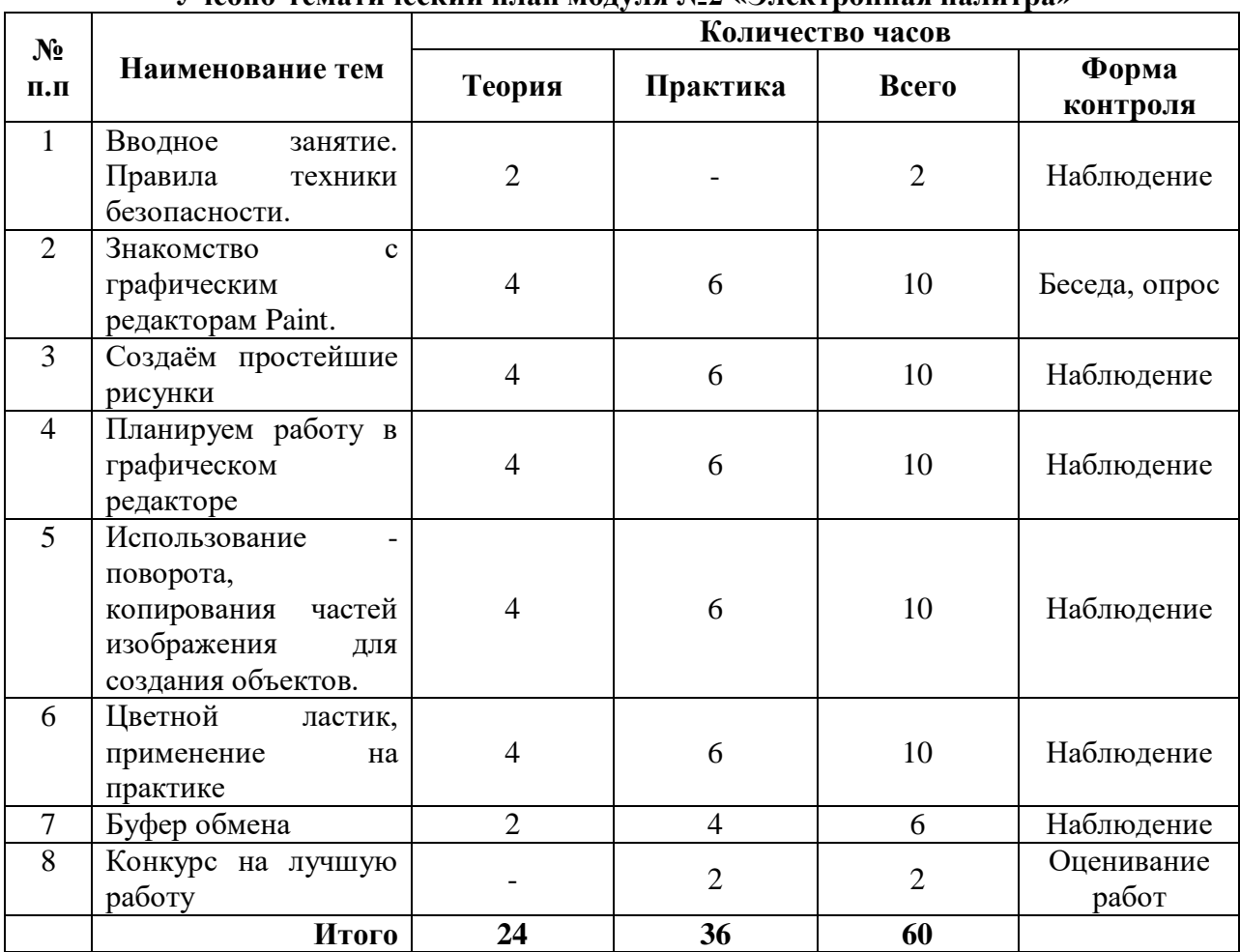

**Учебно-тематический план модуля №2 «Электронная палитра»**

**Содержание программы реализуемого модуля №2 «Электронная палитра» Тема 1. Вводное занятие. Правила техники безопасности (2 ч.).**

Знакомство с планом работы на учебный год и направлениями деятельности. С правилами поведения, с соблюдениями правил техники безопасности при работе с компьютером.

**Тема 2. Знакомство с графическим редакторам Paint**. **(10 ч.).**

Запуск программы. Ознакомление с инструментами рисования, основными элементами окна программы.

**Тема 3. Создаём простейшие рисунки (10 ч.).**

Создание простейшие геометрические фигуры с помощью инструментов *Прямоугольник, Эллипс, Линия, Кривая;* проработать мелкие детали рисунка с помощью инструмента *Масштаб*

## **Тема 4. Планируем работу в графическом редакторе (10 ч.).**

Выбор цвета фона и цвета рисования Выбор толщины линии. Инструменты «карандаш» и «распылитель». Контурный прямоугольник. Закрашенный прямоугольник. Выбор стиля линии. Овал. Закрашенный овал. Многоугольник. Какие бывают треугольники и как их построить в графическом редакторе. Лупа, заливка. Копирование, перенос. Инструмент «текст»

## **Тема 5. Использование - поворота, копирования частей изображения для создания объектов. (10 ч.).**

Научить отражать, поворачивать, наклонять и совмещать фрагменты рисунка,

использовать вспомогательные линии, планировать работу по созданию рисунка.

## **Тема 6. Цветной ластик, применение на практике (10 ч.).**

Основной, фоновый цвет. Создание сложных объектов из фрагментов, копировать цвет заданной области; получать цвет по кодам соответствующих его цветов, изменять цвет части соответствующей линии

## **Тема 7. Буфер обмена (6 ч.)**

Работать с буфером обмена (помещать и извлекать фрагменты). Совершать действия над фрагментами изображений.

## **Тема 8. Обобщающее занятие года. Конкурс на лучшую работу (2 ч.).**

Проведение тестов теоретического и практического характера, как проверка понимания полученных теоретических и практических знаний, умений навыков за прошедший учебный год. Проведение выставки и подведение итогов работы за прошедший учебный год.

## **3.3 МОДУЛЬ № 3 «Ничего на свете лучше нету, чем гулять по Интернету!»**

**Цель:** сформировать знания, умения и навыки простейших компетенций при работе в сети Интернет. Подготовка учащихся к активной полноценной жизни и работе в условиях информационного общества.

## **Задачи:**

*Обучающие задачи:*

- знакомство с функциональными возможностями Интернета;
- формирование навыков навигации в сети Интернет;
- обучить основам безопасного Интернета.

## *Развивающие задачи:*

 развитие познавательных интересов, интеллектуальных и творческих способностей путем освоения и использования методов информатики и средств ИКТ;

 освоение системы базовых знаний, отражающих вклад информатики в формирование современной научной картины мира, роль информационных процессов в обществе, биологических и технических системах;

 овладение умениями применять, анализировать, преобразовывать информационные модели реальных объектов и процессов, используя при этом информационные и коммуникационные технологии (ИКТ).

## **Ожидаемые результаты:**

- знакомство с функциональными возможностями Internet браузеров;

**-** развитие наблюдательности в работе при использовании разных программ информационных технологий в сети Интернет;

- понимание влияния роли информационных технологий в повседневной жизни человека, значения использовании информационных технологий как для отдельной личности, так и общества;

- понимание использования правил безопасности при работе в сети Интернет.

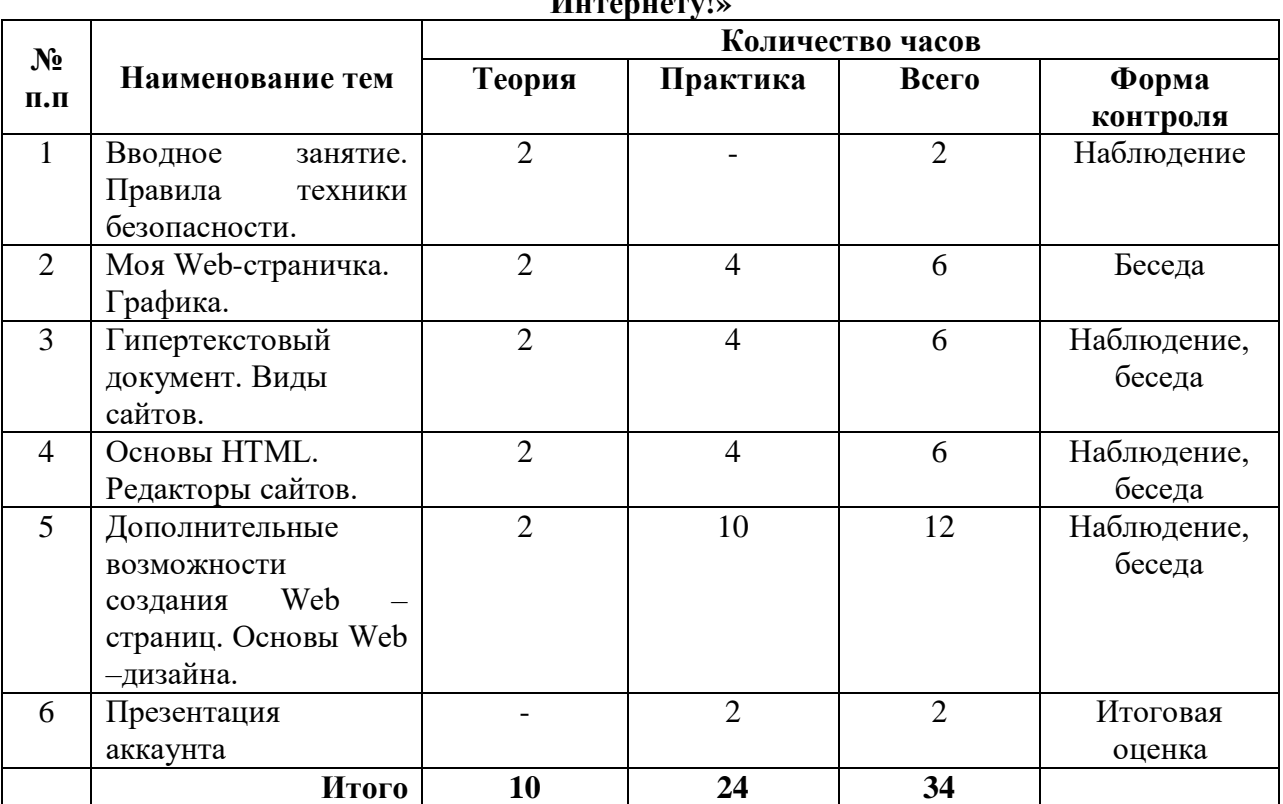

## **Учебно-тематический план модуля № 3 «Ничего на свете лучше нету, чем гулять по Интернету!»**

## **Содержание программы реализуемого модуля № 3 «Ничего на свете лучше нету, чем гулять по Интернету!»**

## **Тема 1. Вводное занятие. Правила техники безопасности (2 ч.).**

Знакомство с планом работы на учебный год и направлениями деятельности. С правилами поведения, с соблюдениями правил техники безопасности при работе с компьютером.

# **Тема 2. Моя Web-страничка. Графика. (6 ч.).**

Структура Web -страницы. Работа с текстом на странице. Выход в Интернет. Просмотр сайта школы.

## **Тема 3. Гипертекстовый документ. Виды сайтов. (6 ч.).**

Способы организации гипертекстовых документов. Гипертекстовые ссылки за пределами документа Способы управления вниманием посетителей.

## **Тема 4. Основы HTML. Редакторы сайтов (6 ч.).**

Создание нового сайта. Настройка предпочтений для редактирования сайта. Изображения. Гиперссылки.

## **Тема 5. Дополнительные возможности создания Web –страниц. Основы Web – дизайна. (12 ч.).**

Дополнительные возможности создания Web –страниц Теория оформления сайтов. Создание страницы в социальных сетях.

## **Тема 6. Презентация аккаунта (2 ч.).**

Проведение презентации аккаунтов и подведение итогов работы за прошедший учебный год.

## **2 год обучения**

## **3.3 МОДУЛЬ № 1 «Собирайся народ, у нас Презентация идет!»**

**Цель:** сформировать знания, умения и навыки простейших компетенций при работе с интерфейсом MS PowerPoint.

## **Задачи:**

## *Обучающие задачи:*

- знакомство с функциональными возможностями программ PowerPoint;
- формирование навыков создания презентаций с помощью программ;

 обучение последовательности команд с помощью клавиатуры для создания презентаций;

обучить основам презентаций;

## *Развивающие задачи:*

- формирование навыков создания презентаций с помощью программы PowerPoint;
- обучить основам компьютерной графики при создании презентаций: правила, приемы и средства изображения и вывода на монитор.

## **Ожидаемые результаты:**

**-** овладение алгоритмом создания презентаций в программе PowerPoint;

- развитие творческих способностей и практических компетентностей и применение их в самостоятельном создании презентаций;
- применение творческих способностей в процессе выполнения работ.

## **Учебно-тематический план модуля № 1 «Собирайся народ, у нас Презентация идет!»**

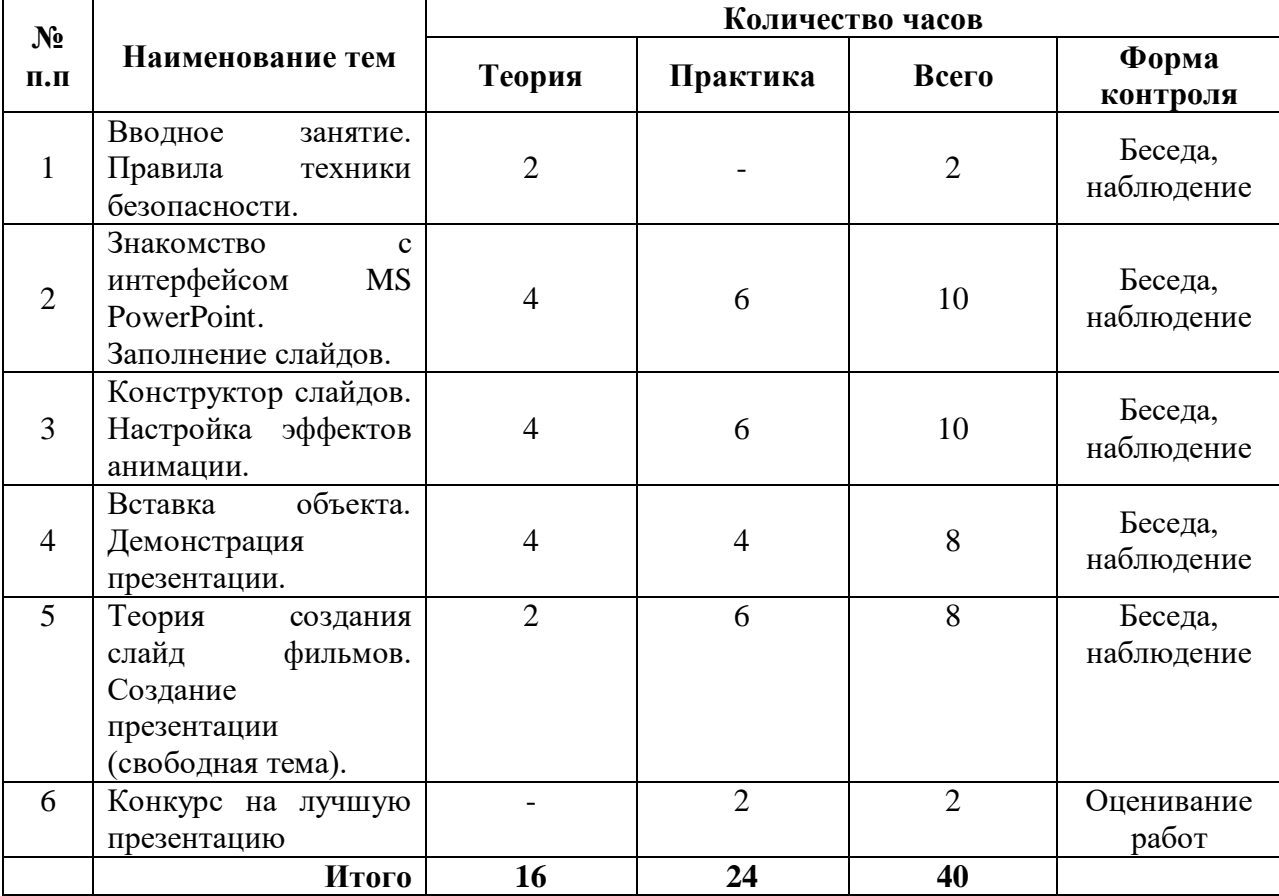

**Содержание программы реализуемого модуля № 1 «Собирайся народ, у нас Презентация идет!»**

**Тема 1. Вводное занятие. Правила техники безопасности (2 ч.).**

Знакомство с планом работы на учебный год и направлениями деятельности. С правилами поведения, с соблюдениями правил техники безопасности при работе с компьютером.

**Тема 2. Знакомство с интерфейсом MS PowerPoint. Заполнение слайдов (10 ч.).** Запуск программы. Ознакомление с правилами заполнения слайдов.

**Тема 3. Конструктор слайдов. Настройка эффектов анимации (10 ч.).** Использование конструктора слайдов для создания презентации. Изучение правил настройки эффектов анимации.

**Тема 4. Вставка объекта. Демонстрация презентации (8 ч.).**

Вставка рисунка, диаграммы, графика, звука, гиперссылок при создании презентации. Демонстрация презентации.

**Тема 5. Теория создания слайд фильмов. Создание презентации (свободная тема) (8 ч.).** 

Теория создания слайд фильмов. Создание презентации учащимися на свободную тему.

**Тема 6. Обобщающее занятие года. Конкурс на лучшую презентацию (2 ч.).** Проведение конкурса на лучшую работу, как проверка понимания полученных теоретических и практических знаний, умений и навыков за прошедший учебный год.

# **3.5 МОДУЛЬ № 2 «ТЕКСТОВЫЙ РЕДАКТОР КАК ИНСТРУМЕНТ»**

**Цель:** сформировать знания, умения и навыки простейших компетенций при работе с текстовыми редакторами.

## **Задачи:**

*Обучающие задачи:*

 знакомство с функциональными возможностями программ текстового редактора, табличного процессора;

формирование навыков создания электронных документов с помощью программ;

 обучение последовательности команд с помощью клавиатуры для создания электронных документов;

 обучить основам электронных документов (правилам, приемам и средствам изображения и вывода на мониторе);

обучить основам редактирования электронных документов.

## *Развивающие задачи:*

- формирование навыков создания электронных документов в текстовых редакторах;

- обучение последовательности команд с помощью клавиатуры для создания электронных документов.

## **Ожидаемые результаты:**

**-** овладение алгоритмом создания электронного документа в текстовом редакторе;

- понимание принципов вставки в текстовый документ компьютерной графики;

- развитие творческих способностей и практических компетентностей и применение их в самостоятельном создании текстовых документов.

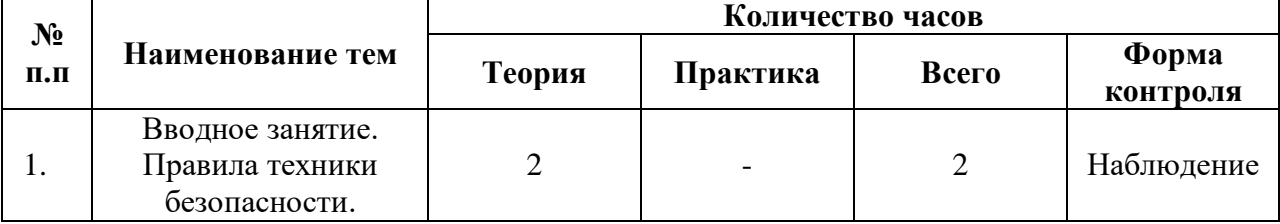

## **Учебно-тематический план модуля № 2 «Текстовый редактор как инструмент»**

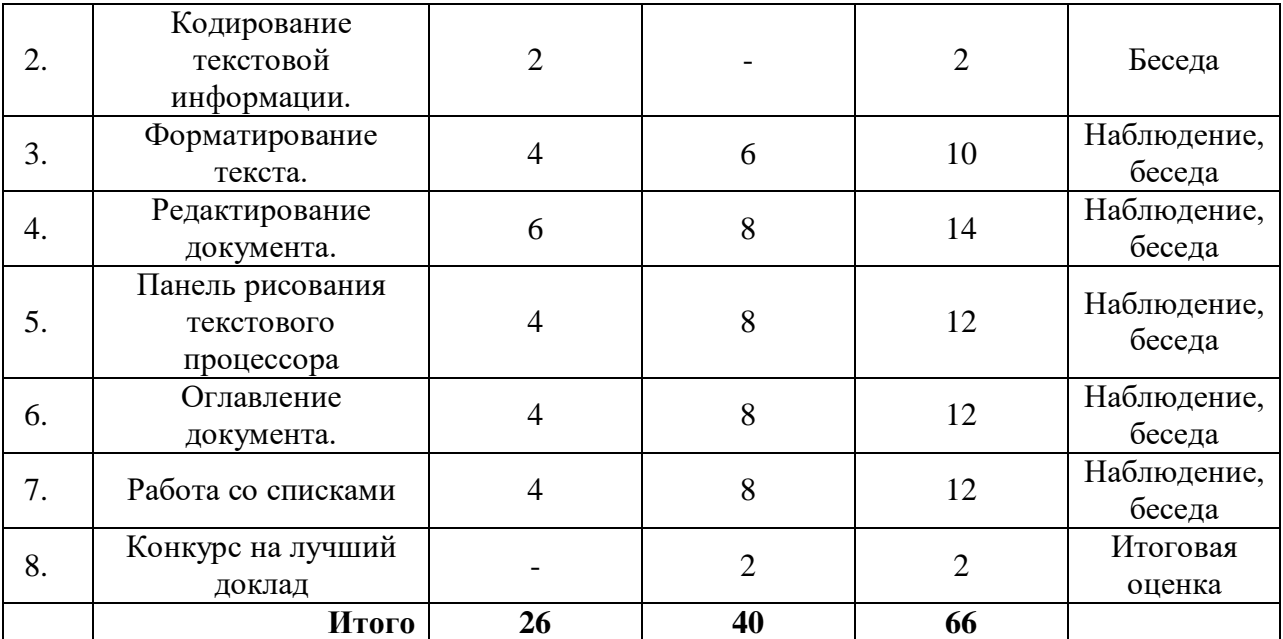

## **Содержание программы реализуемого модуля № 2 «Текстовый редактор как инструмент»**

## **Тема 1. Вводное занятие. Правила техники безопасности (2 ч.).**

Знакомство с планом работы на учебный год и направлениями деятельности. С правилами поведения, с соблюдениями правил техники безопасности при работе с компьютером.

**Тема 2. Кодирование текстовой информации. (2 ч.).**

Запуск текстового процессора.

## **Тема 3. Форматирование текста. (10 ч.).**

Научить, устанавливать абзацный отступ и разбивать текст на абзацы и сохранять текст. Оформление текста: применение шрифтов и их атрибутов. Выделение фрагмента текста и изменять начертание шрифта. Установка разметки страницы, и изменение межстрочного интервала.

## **Тема 4. Редактирование документа (14 ч.).**

Копирование и вставление фрагментов текста, научить использовать команду проверки правописания в текстовом процессоре Word

## **Тема 5. Панель рисования текстового процессора (12 ч.).**

Знакомство с панелью рисования текстового процессора, изучение автофигур. Создание простых графических объектов, копировать и размножать графические объекты. Редактирование графических объектов: изменить размер, цвет заливки, тип и цвет линии границы. Собирать сложные объекты из простых: устанавливать порядок следования, группировать, разделять сложные объекты на составные части. Конструировать сложные объекты из автофигур; создавать объемные изображения средствами текстового редактора; строить графические модели объектов. Создавать, изменять и перемещать красочные надписи в Word. Перемещение фрагмента текста, устанавливать обтекание текста и рисунка, форматирование по заданным критериям

## **Тема 6. Оглавление документа (12 ч.).**

Применение выравнивания текста по вертикали, устанавливать параметры печати, изменять нумерацию страниц. Научить создавать документ с текущими параметрами, изменять ориентацию страниц, выполнять разрыв страниц, использовать режим предварительного просмотра.

## **Тема 7. Работа со списками (12 ч.)**

Создание маркированных списков, выбор формата списков. Изменять вид маркера и списка, многоуровневые списки.

**Тема 8. Обобщающее занятие года. Конкурс на лучший доклад (2 ч.).**

Проведение конкурса на лучший доклад и подведение итогов работы за прошедший учебный год.

# **3.6 МОДУЛЬ № 3 «НЕ ТАК СТРАШНА ТАБЛИЧКА, КАК О НЕЙ СУДАЧАТ!»**

**Цель:** сформировать знания, умения и навыки простейших компетенций при работе с электронными таблицами.

## **Задачи:**

## *Обучающие задачи:*

знакомство с функциональными возможностями программ табличного процессора;

формирование навыков создания электронных таблиц с помощью программ;

 обучение последовательности команд с помощью клавиатуры для создания электронных таблиц и диаграмм;

обучить основам редактирования электронных таблиц.

## *Развивающие задачи:*

- формирование навыков создания электронных таблиц и диаграмм с помощью компьютерных программ;

- обучение последовательности команд с помощью клавиатуры для создания электронных таблиц и формул;

## **Ожидаемые результаты:**

**-** овладение алгоритмом создания электронной таблице и диаграммы;

- понимание принципов вставки в электронную таблицу формул;

- развитие творческих способностей и практических компетентностей и применение их в самостоятельном создании электронных таблиц и диаграмм.

## **Учебно-тематический план модуля № 3 «Не так страшна табличка, как о ней судачат!»**

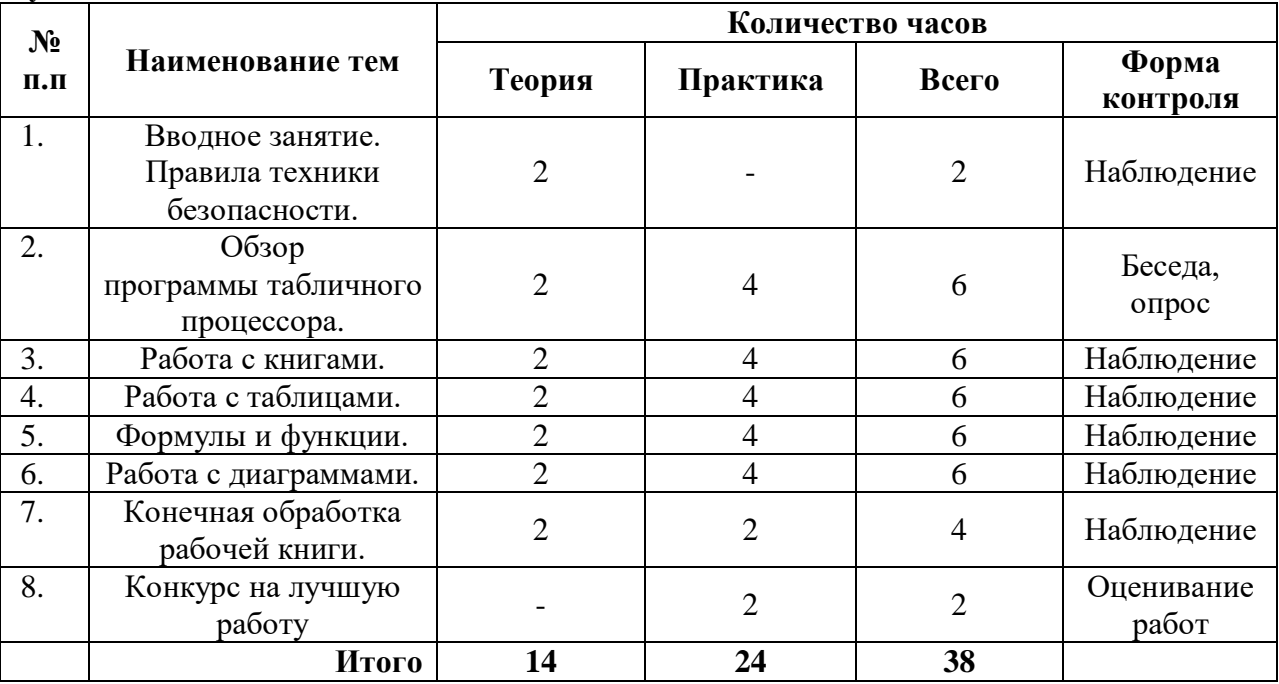

## **Содержание программы реализуемого модуля № 3 «Не так страшна табличка, как о ней судачат!»**

## **Тема 1. Вводное занятие. Правила техники безопасности (2 ч.).**

Знакомство с планом работы на учебный год и направлениями деятельности. С правилами поведения, с соблюдениями правил техники безопасности при работе с компьютером.

#### **Тема 2. Обзор программы табличного процессора (6 ч.).**

Интерфейс программы, Меню «Файл», Панель вкладок, Меню команд, Средства просмотра, Основные настройки программы.

## **Тема 3. Работа с книгами (6 ч.).**

Рабочая книга. Ячейки и диапазон ячеек. Ввод и поиск данных. Форматирование и Графическое форматирование ячеек.

#### **Тема 4. Работа с таблицами (6ч.).**

Работа с таблицами. Обработка итоговых данных. Вычисляемые столбцы, Фильтрация данных. Сводная таблица.

#### **Тема 5. Формулы и функции (6 ч.).**

Обзор Формул. Копирование формул. Массивы. Мастер функций

#### **Тема 6. Работа с диаграммами (6 ч.).**

Обзор диаграмм, Форматирование диаграммы, Настройка осей диаграммы. Подписи данных

## **Тема 7. Конечная обработка рабочей книги (4 ч.)**

Защита данных в рабочей книге. Колонтитулы.

**Тема 8. Обобщающее занятие года. Конкурс на лучшую работу (2 ч.).**

Проведение тестов теоретического и практического характера, как проверка понимания полученных теоретических и практических знаний, умений навыков за прошедший учебный год. Проведение выставки и подведение итогов работы за прошедший учебный год.

## **4. КОНТРОЛЬ И ОЦЕНКА РЕЗУЛЬТАТОВ РЕАЛИЗАЦИИ ПРОГРАММЫ**

Контроль деятельности по дополнительной общеобразовательной общеразвивающей программе «Компьютерный мир» предполагает следующие этапы усвоения знаний:

1. Информационный. (Узнавания известной информации).

2. Репродуктивный. (Воспроизведение информации и преобразования алгоритмического характера).

3. Базовый. (Понимания существенных сторон учебной информации, владения общими принципами поиска алгоритма).

4. Творческий. (Наличие самостоятельного критического оценивания учебной информации, умение решать нестандартные задания, владение элементами исследовательской деятельности).

По функциональному описанию определяются следующие уровни усвоения учебной деятельности:

- Репродуктивный (восприятие, осмысление, запоминание);
- Продуктивный (применение знаний по образцу, решение типовых задач, объяснение).
- Творческий (применение знаний в новой ситуации).

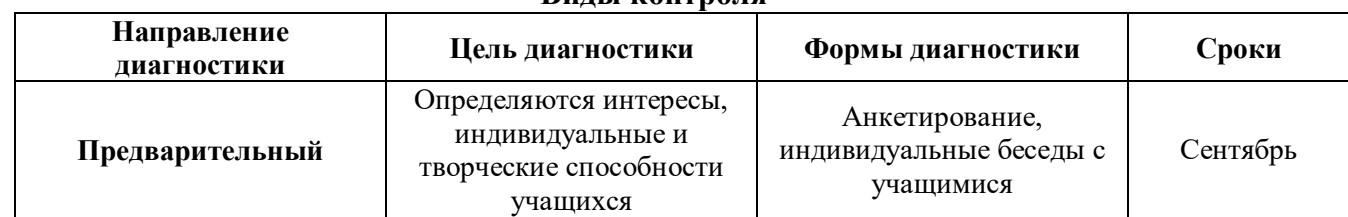

## **Виды контроля**

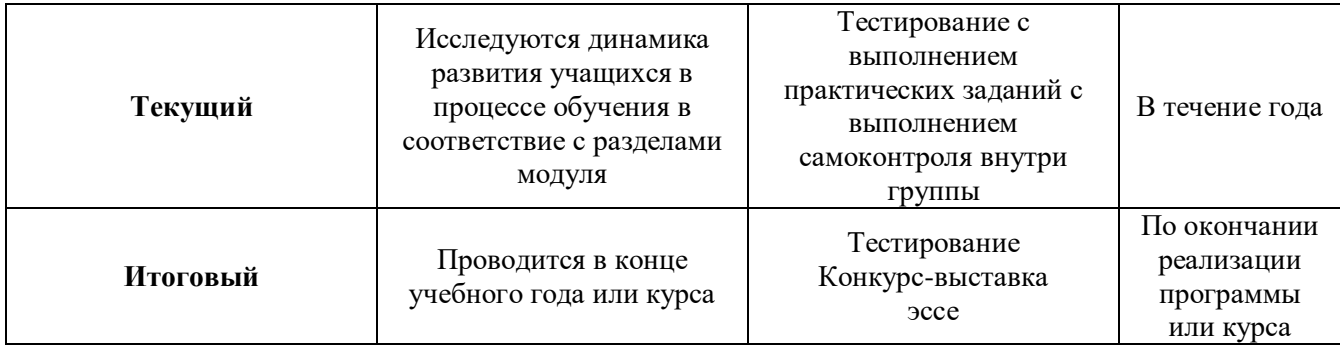

В оценивании результатов учебной деятельности ученика участвуют педагог ДО, который определяют внешнюю оценку. Оценивание учебных достижений, обучающихся в рамках предметной области информатика осуществляется с учетом особенностей дисциплины.

## **5. РЕСУРСНОЕ ОБЕСПЕЧЕНИЕ ПРОГРАММЫ**

#### **5.1 Информационно – методическое обеспечение.**

В реализации программы используется следующее информационно – методическое обеспечение: Методические комплекты, состоящие: из информационного материала, сообщений по темам программы; технологических и инструкционных карт, графический материал, текстовый материал.

Материалы для контроля и определения результативности занятий: тесты.

#### **5.2 Кадровое обеспечение.**

По дополнительной общеобразовательной общеразвивающей программе «Компьютерный мир» может работать педагог дополнительного образования, имеющий профильное образование, владеющий ключевыми компетенциями педагога дополнительного образования в соответствии с государственным стандартом ПДО.

## **5.3 Материально-техническое обеспечение:**

1. Кабинет, оснащенный по всем требованиям безопасности и охраны труда.

- 2. Столы 15 шт.
- 3. Стулья 15 шт.
- 4. Персональные компьютеры 15 шт.
- 5. Мультимедиа проектор.
- 6. Интерактивная доска.
- 7. Программное обеспечение.

## **5.4 Работа с родителями**

- 1. Консультация
- 2. Беседа
- 3. Организационное собрание
- 4. Совместные мероприятия

## **6. СПИСОК ЛИТЕРАТУРЫ:**

1. Макарова Н.В., Программа по информатике и ИКТ (системно-информационная концепция). – СПб.: Питер, 2008. – 128 с.: ил.

2. Программы для общеобразовательных учреждений: Информатика. 2-11классы / Составитель М.Н. Бородин. – 6-у изд. – М.: Бином. Лаборатория знаний, 2009. – 463 с.

3. Занимательная информатика на уроках и внеклассных мероприятиях. 2-11 классы. ( нестандартные уроки, внеклассные мероприятия, дидактические игры, кроссворды, из

истории информатики). / Авт. Гераськина И.Ю., Тур С.Н. – М.: Планета 2011. – 176 стр. – (учение с увлечением).

4. Информатика и ИКТ: Учебник для 5 класса/ Босова Л.Л. – М.: Бином. Лаборатория знаний, 2012

5. Информатика и ИКТ: Рабочая тетрадь для 5 класса / Босова Л.Л. – М.: Бином. Лаборатория знаний, 2012

6. Информатика и ИКТ. Задачник-практикум. Ч. 2./ Л.А. Залогова; под ред. И.Г. Семакина, Е.К. Хеннера. – 2-е изд. – М.: Бином. Лаборатория знаний, 2010

7. Новейшая энциклопедия персонального компьютера 2007./ Леонтьев В.П. – М.: Олма Медиа Групп.

8. Информатика и ИКТ: Учебник для 5 класса/ Босова Л.Л. – М.: Бином. Лаборатория знаний, 2012

9. Информатика и ИКТ: Рабочая тетрадь для 5 класса / Босова Л.Л. – М.: Бином. Лаборатория знаний, 2012

# **Интернет ресурсы:**

- 1. [http://www.videouroki.net](http://www.videouroki.net/)
- 2. [http://www.uroki.net](http://www.uroki.net/)
- 3. [http://www.klyaksa.net](http://www.klyaksa.net/)
- 4. [http://www.metod-kopilka.ru](http://www.metod-kopilka.ru/)